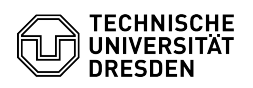

## 2FA Authenticator (2FAS) as authenticator app

## 23.07.2024 04:14:56

## **FAQ-Artikel-Ausdruck**

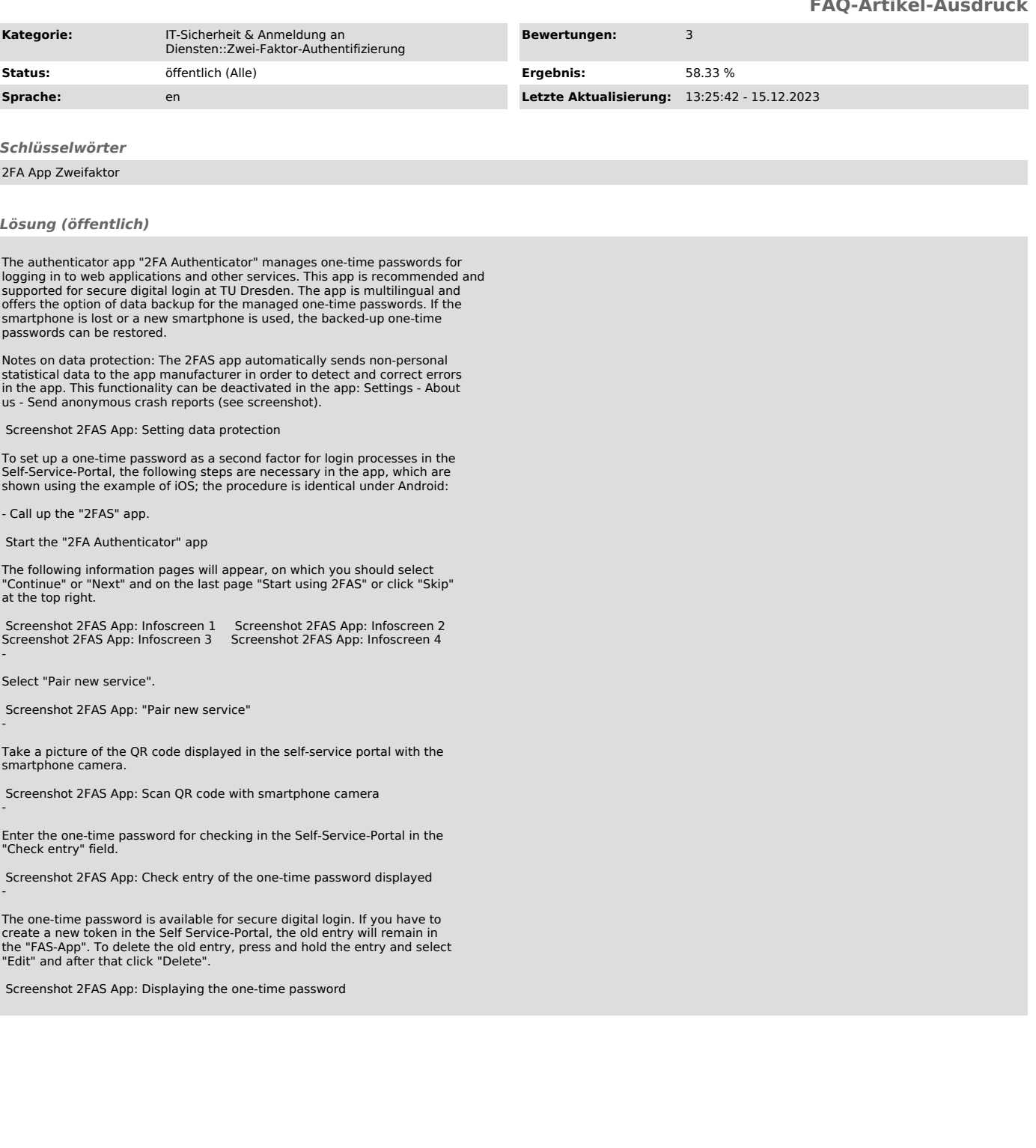